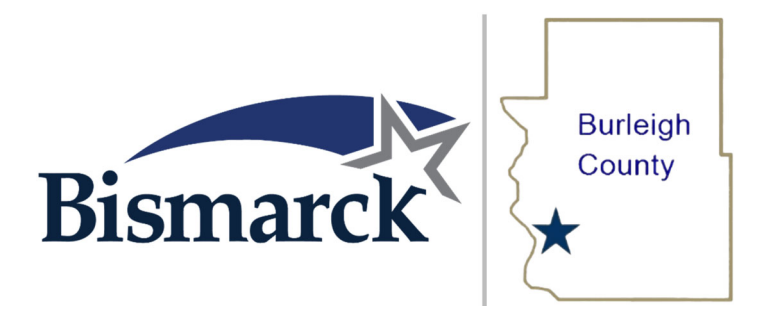

## **Bismarck-Burleigh Commissions Committee**

The Bismarck-Burleigh Commissions Committee is scheduled to meet on Friday, August 4, 2023, at 9:00 AM in the Tom Baker Meeting Room, City/County Office Building, 221 North Fifth Street, Bismarck, North Dakota.

Call To Order

1. Consider approval of minutes of July 21, 2023, meeting.

Documents:

July 21, 2023 - Minutes.pdf

- 2. Discuss Committee Meeting Topics
	- A. City/County Building Lease
	- B. Extraterritorial Area (ETA)
	- C. Grants/Federal Funding
	- D. Information Technology Services
	- E. Municipal Court Lease
	- F. Prisoner Care
	- G. Public Health
	- H. Senior Center
- 3. Discuss Future Meeting Schedule
- 4. Other Business

Adjourn

Next meeting: 9:00 AM, August 18, 2023 Tom Baker Meeting Room- Bismarck City/County Building 221 N 5th Street, Bismarck, ND